#### <span id="page-0-0"></span>Diseño Gráfico potenciado por Inteligencia Artificial Feb 2024

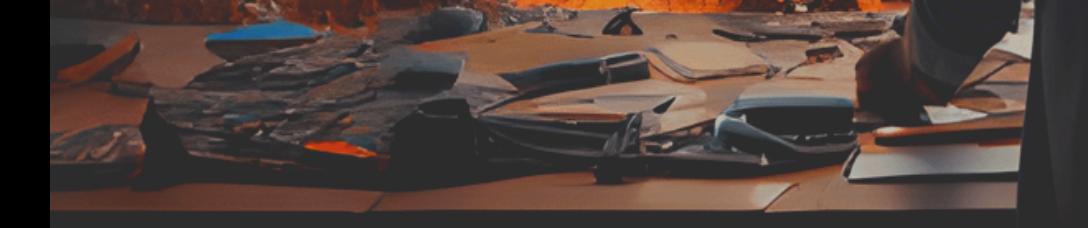

## **FEB** HORA 18h00

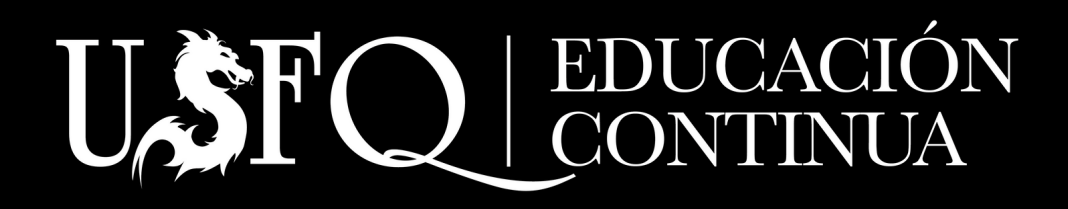

6

#### Curso online

Fecha de inicio: 6 de febrero de 2024

Fecha de cierre: 5 de marzo de 2024

24 horas de clases en vivo vía Zoom en tiempo real y 3 horas de trabajo autónomo

Modalidad: Online

Horarios:

Martes y Jueves 18:30-20:30 y Sábados 9:00 - 13:00 (Revisar Cronograma)

### Información general

1

Wednesday

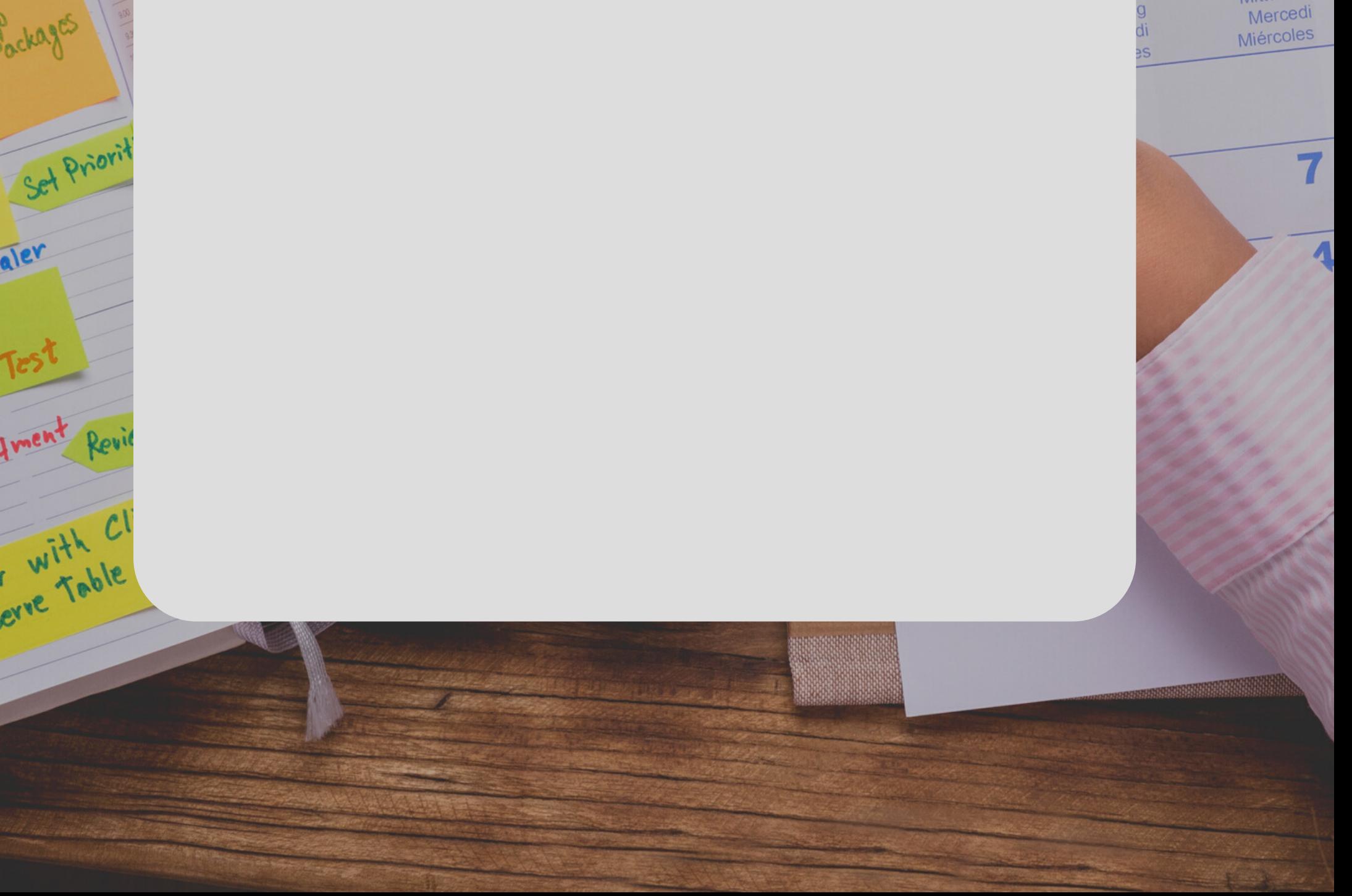

### Descripción (2

El uso de Inteligencia Artificial esta revolucionando muchas áreas, sobre todo en sectores creativos y en especial en el diseño gráfico influyendo notablemente en su futuro.

En este contexto y debido al creciente desarrollo en el campo de la inteligencia artificial, los diseñadores gráficos podrán encontrar herramientas para agilitar su labor, optimizando recursos en sus proyectos. La inteligencia artificial está revolucionando el diseño gráfico, con el potencial de crear diseños más personalizados, atractivos y eficientes.

Esta tecnología permite generar contenido visual eficiente y de alta calidad, automatizar tareas, e impulsar la creatividad en un mercado laboral demandante donde el papel del profesional sigue siendo invaluable para obtener los mejores resultados.

En este curso te guiaremos desde los conceptos más básicos hasta las últimas innovaciones, adquirirás un conocimiento práctico de las herramientas de inteligencia artificial generativa. Aprenderás a aprovechar estas poderosas tecnologías para llevar tus habilidades de diseño y comunicación a un nivel superior. Prepárate para desbloquear todo el potencial creativo que la inteligencia artificial tiene para ofrecer.

3

# Objetivos

 $\theta$ 

0

Introducir a profesionales de las diferentes áreas de la comunicación, en la generación y manipulación de contenido visual mediante herramientas de Inteligencia Artificial generativa, tanto en línea como Midjourney, Firefly, y Adobe Express, como nativas en software como Illustrator y Photoshop.

Desarrollar destrezas y habilidades en el uso de plataformas digitales que proveen IA generativa y desarrollo de piezas de comunicación. Capacitar al participante en flujos de trabajo que integren herramientas AI, manipulación digital y finalización de proyectos efectivos.

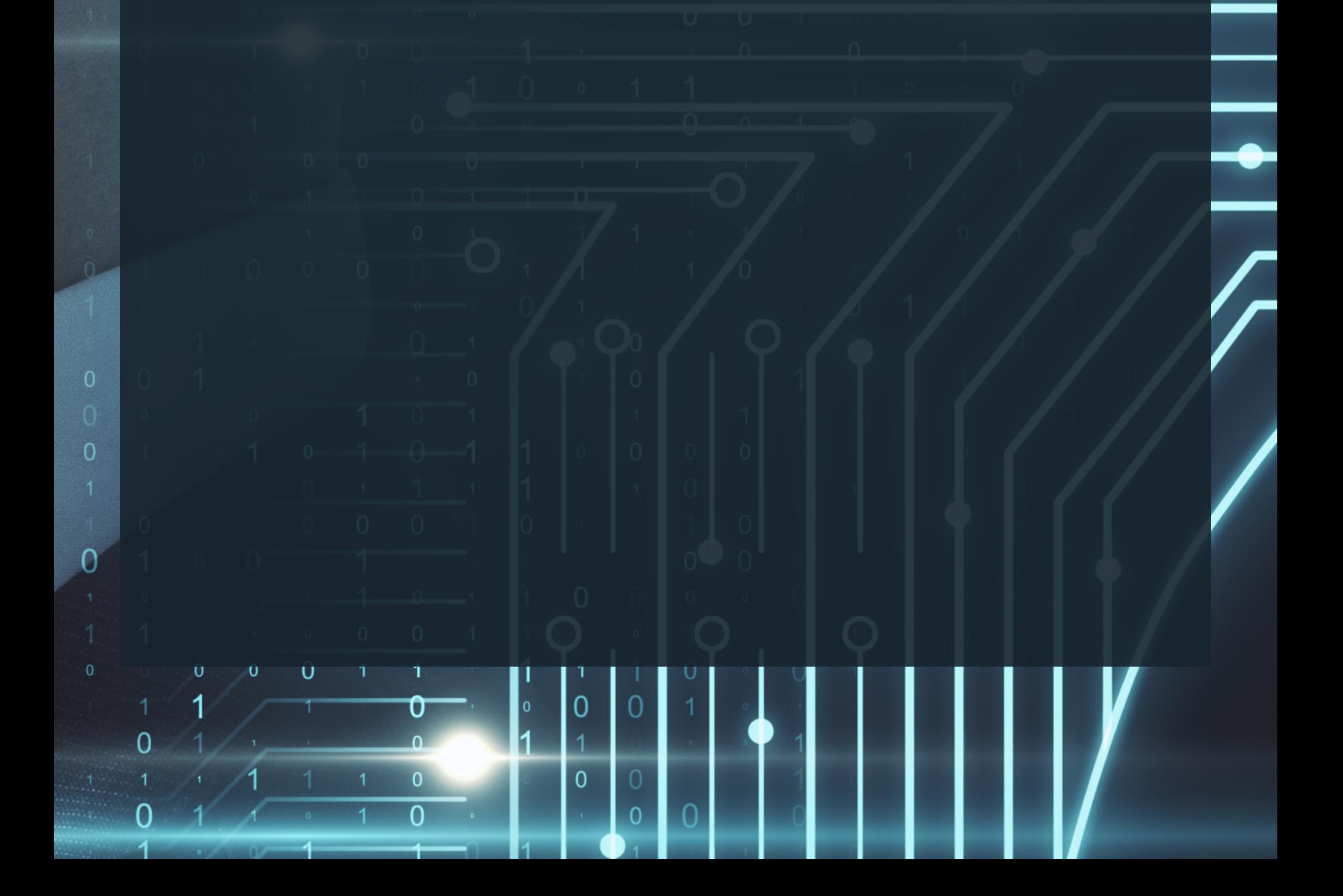

### Público Objetivo

El curso está orientado a profesionales del diseño gráfico, publicidad, marketing, comunicación y creadores de contenido, que deseen emplear la Inteligencia Artificial Generativa estratégicamente, para optimizar sus procesos creativos y obtener una ventaja competitiva en el mercado laboral.

银行组织 一 多生 小线 心

 $\overline{4}$ 

El programa está diseñado para proporcionar a los participantes los conocimientos y habilidades necesarias para:

- Generar ideas creativas de forma rápida y eficiente.
- Explorar nuevas posibilidades de diseño.
- Personalizar diseños para satisfacer las necesidades individuales.
- Optimizar los procesos de diseño.
- Crear material gráfico para piezas y campañas publicitarias.
- Crear contenido creativo para redes sociales.

\*Es preferible pero no mandatorio, que el candidato

tenga una formación en diseño gráfico o publicidad en cualquiera de sus disciplinas.

\*Requisitos: Conocimientos básicos de software de diseño, como Adobe Illustrator y Photoshop. Contar con acceso a las últimas versiones de Adobe Illustrator y Photoshop (2023-2024), para activar las opciones de IA se requiere de una suscripción (de pago), aunque se puede optar por la prueba gratuita de 7 días. Suscripción básica a Midjourney (de pago), para aprovechar al máximo el curso se debe contar con acceso, la prueba gratuita ya no se encuentra disponible.

Los profesionales que culminen el programa serán capaces de:

#### Resultados de aprendizaje

COLORADO DE COLORADO

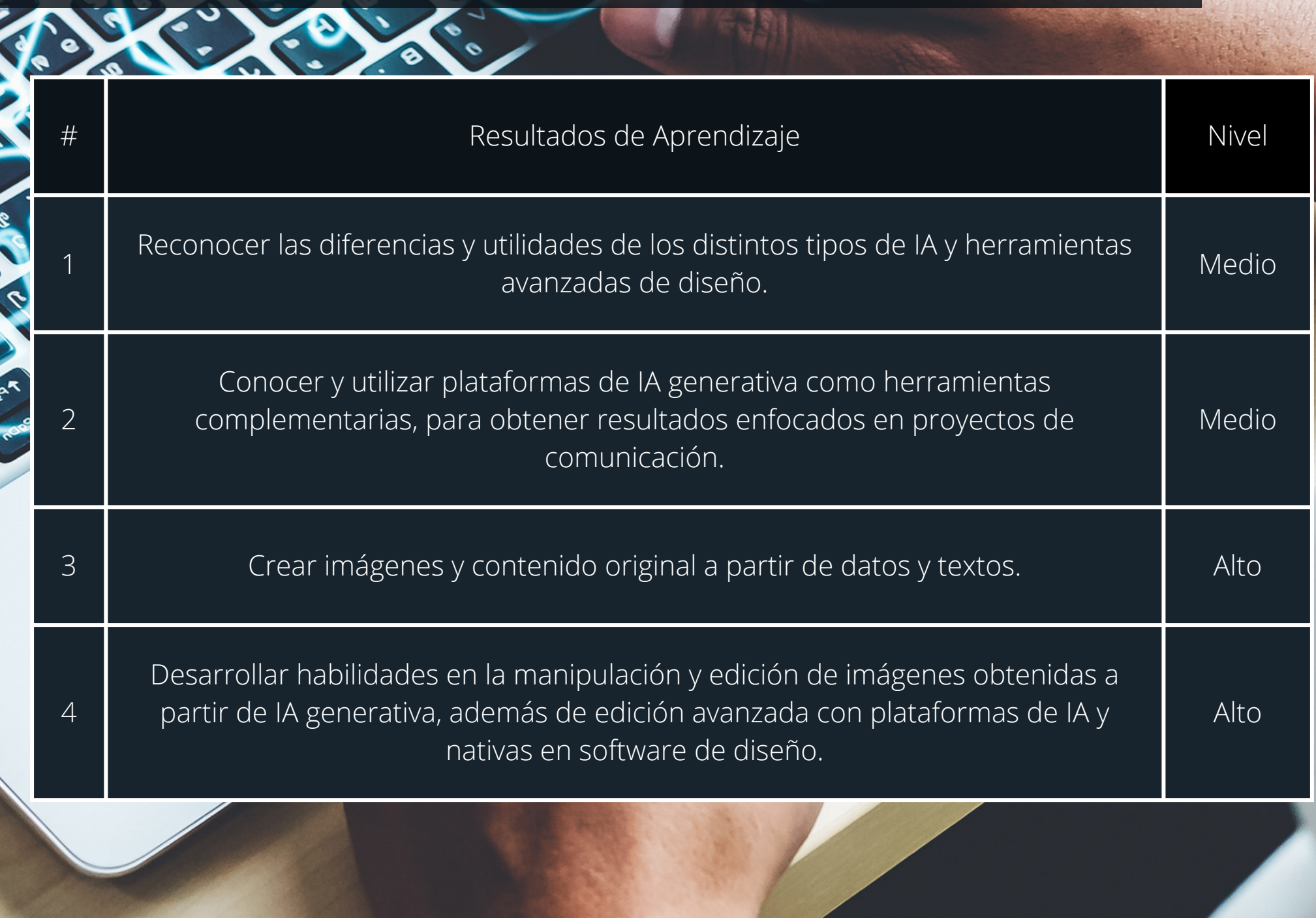

- Aprovechar al máximo las posibilidades de la IA Generativa para crear diseños más personalizados, atractivos y eficientes.
- Utilizar adecuadamente plataformas de generación de imágenes mediante IA, para sacar el mayor provecho a esta tecnología.
- Generar imágenes y contenidos mediante textos (prompts) adecuados y personalizados.
- Completar proyectos efectivos de diseño, integrando herramientas de IA en el proceso.
- Aumentar su productividad y mejorar la calidad de su trabajo.
- Obtener una ventaja competitiva en el mercado laboral.

### Contenido Harris 6

*MÓDULO 1: Inteligencia Artificial en el Diseño Gráfico*

#### Objetivo de aprendizaje:

- Introducción a la Inteligencia Artificial
- El potencial de la Inteligencia Artificial en el Diseño Gráfico
- ¿Qué es la Inteligencia Artificial generativa?
- Herramientas de IA generativa, del texto a la imagen
- Stable Diffusion / Dall-E / Leonardo.AI
- Acceso y configuración de Discord / salas de chat
- Midjourney, acceso, configuración y uso de la plataforma
- Definición del proceso para el uso adecuado de la IAG
- Creación de imágenes y contenidos a partir de texto, prompts
- Variaciones y calidad de imagen
- Importar archivos

Conocer las bases del uso de Inteligencia Artificial en el diseño gráfico y comunicación.

#### Contenido del módulo:

### Contenido

*MÓDULO 2: Optimización y edición de imágenes*

Objetivo de aprendizaje: Utilizar adecuadamente las herramientas de Inteligencia Artificial.

Contenido del módulo:

- Desarrollo de prompts, parámetros, proporciones y estilos
- Herramientas de prompting
- Edición Inpainting variaciones por región
- Ampliación panorámica
- Comandos en Midjourney
- Cargar imágenes de referencia
- Uso del Blend Mode
- Uso del comando Descibe
- Parámetros
- Uso de Chat GPT, Bard o Bing para el desarrollo de contenido y prompts
- Ajustes y anomalías, prompts negativos
- Prompts avanzados
- Edición de imágenes propias con IA, extensiones
- Adobe Firefly, acceso y uso de la plataforma

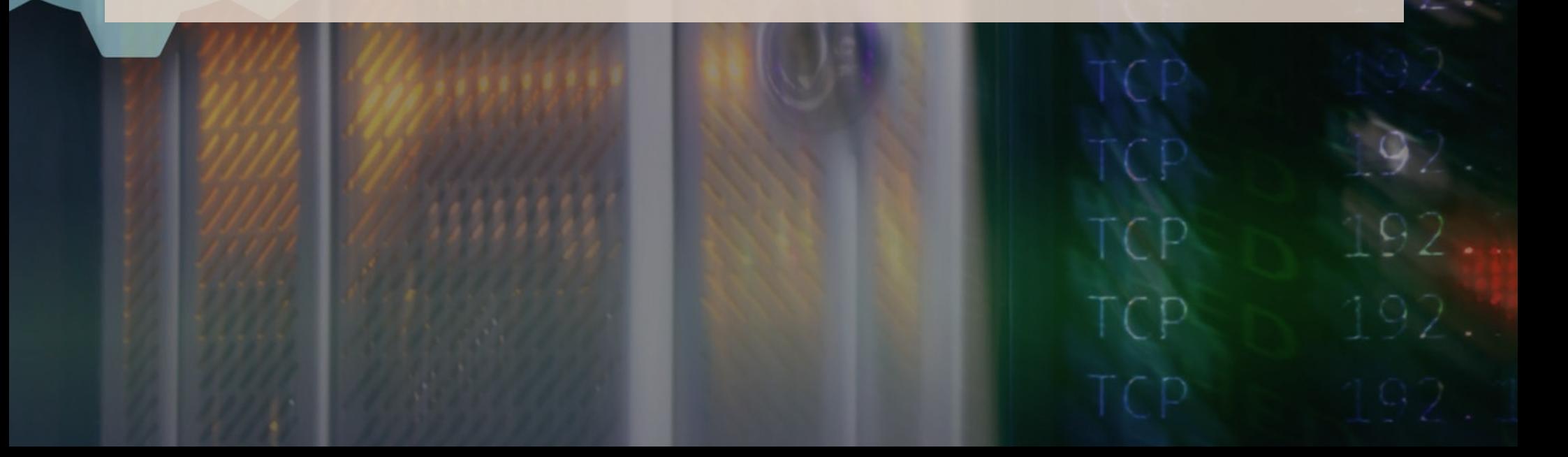

## Contenido Nutual 1988

*MÓDULO 3: Edición y diseño gráfico con IA*

Objetivo de aprendizaje: Editar imágenes y reconocer más herramientas que utilizan Inteligencia Artificial.

Contenido del módulo:

- Edición con Adobe Illustrator, herramientas avanzadas con IA
- Mockups con Adobe Illustrator
- Generative Recolor con Adobe Illustrator
- Edición con Adobe Photoshop, herramientas avanzadas con IA
- Filtros neurales
- Generative Fill con Adobe Photoshop
- Edición básica de imágenes con Adobe Photoshop
- Adobe Express, diseño y edición de piezas gráficas para comunicación
- · Interfaz y opciones de Adobe Express
- Otras herramientas de inteligencia artificial generativa y apps
- Ética y derechos de autor, inspiración y creatividad

Fecha de inicio: 6 de febrero de 2024

Fecha de cierre: 5 de marzo de 2024

Horarios:

Martes y Jueves: 18:30-20:30 y Sábados de 9:00 a 13:00 (Revisar Cronograma)

Modalidad: Online

#### **[Descargar](https://www.usfq.edu.ec/sites/default/files/inline-files/cronograma-curso-diseno-con-ia.pdf) [cronograma](https://www.usfq.edu.ec/sites/default/files/inline-files/Cronograma%20Data%20Science%20y%20Machine%20Learning.pdf)**

#### Cronograma

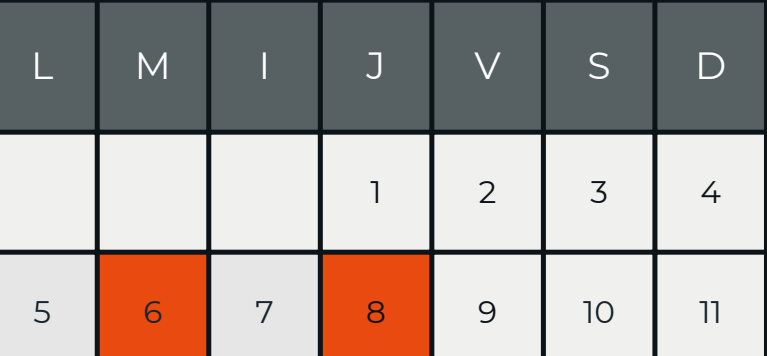

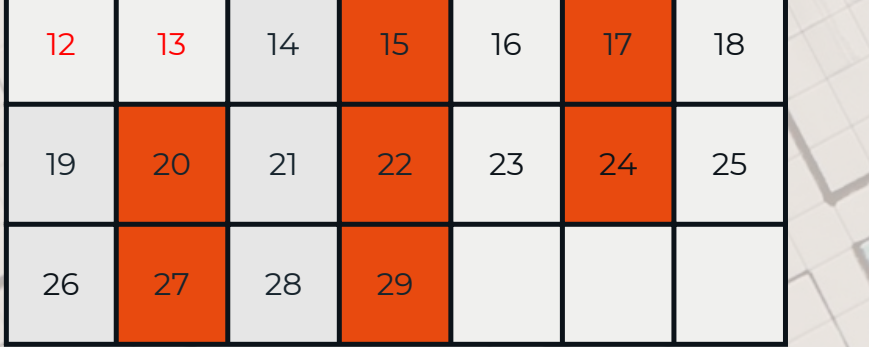

#### Febrero

Días de Clases

Feriados Nacionales

\*El cronograma puede sufrir modificaciones de fechas, horarios y contenido.

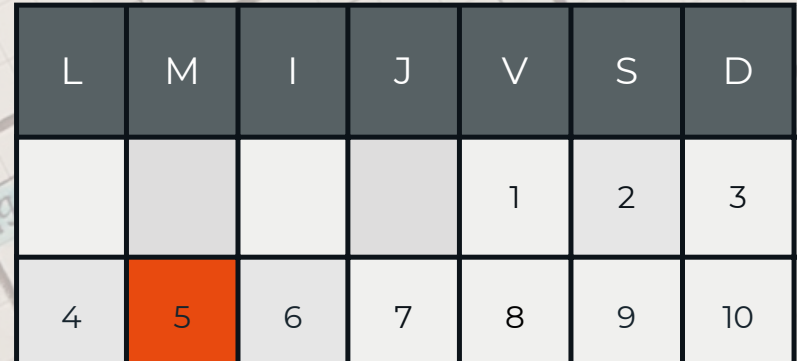

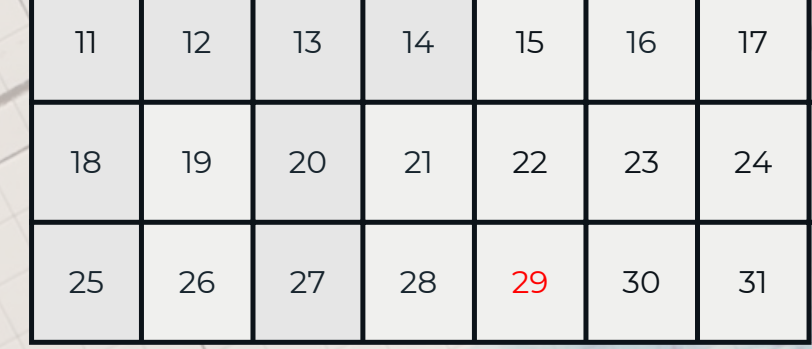

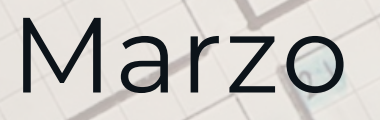

10

El participante al final del curso deberá cumplir con un mínimo del 80% de asistencia al programa y un 80% global para acceder al certificado de aprobación.

En caso de no cumplir con los %, se emitirá un certificado de asistencia válido por las horas asistidas.

#### Certificado de aprobación

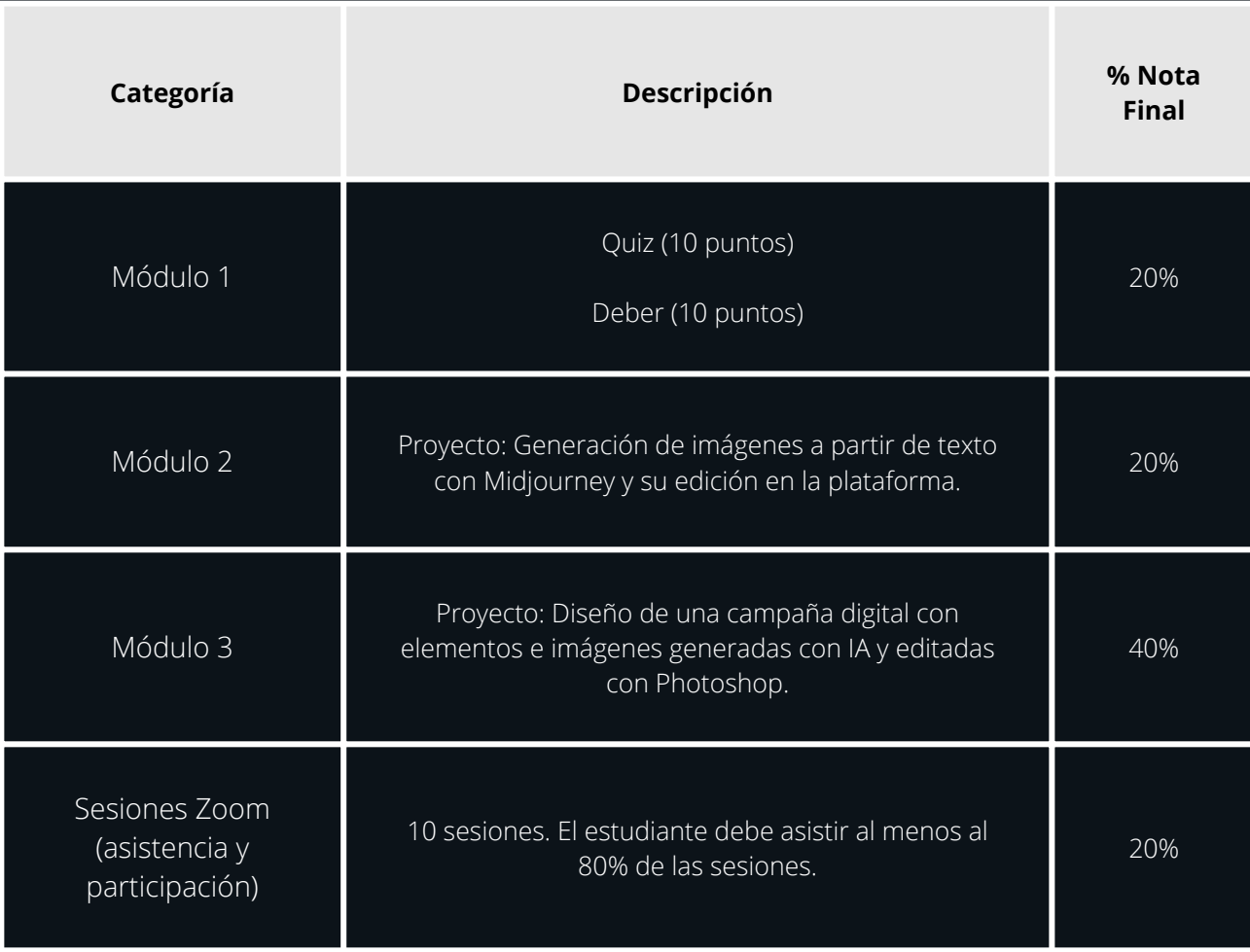

## Mecanismo de evaluación y Certificado

- Máster en Publicidad Integrada, on y offline
- Licenciado en Publicidad y Gestión
- Técnico en Diseño Gráfico Publicitario
- Director de arte en TEM, agencia de publicidad.
- Docente a tiempo parcial en CADE, USFQ.

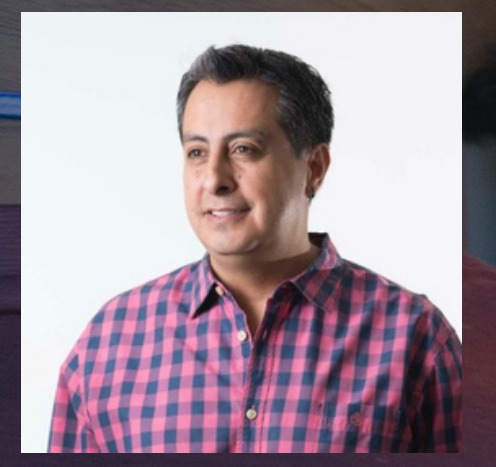

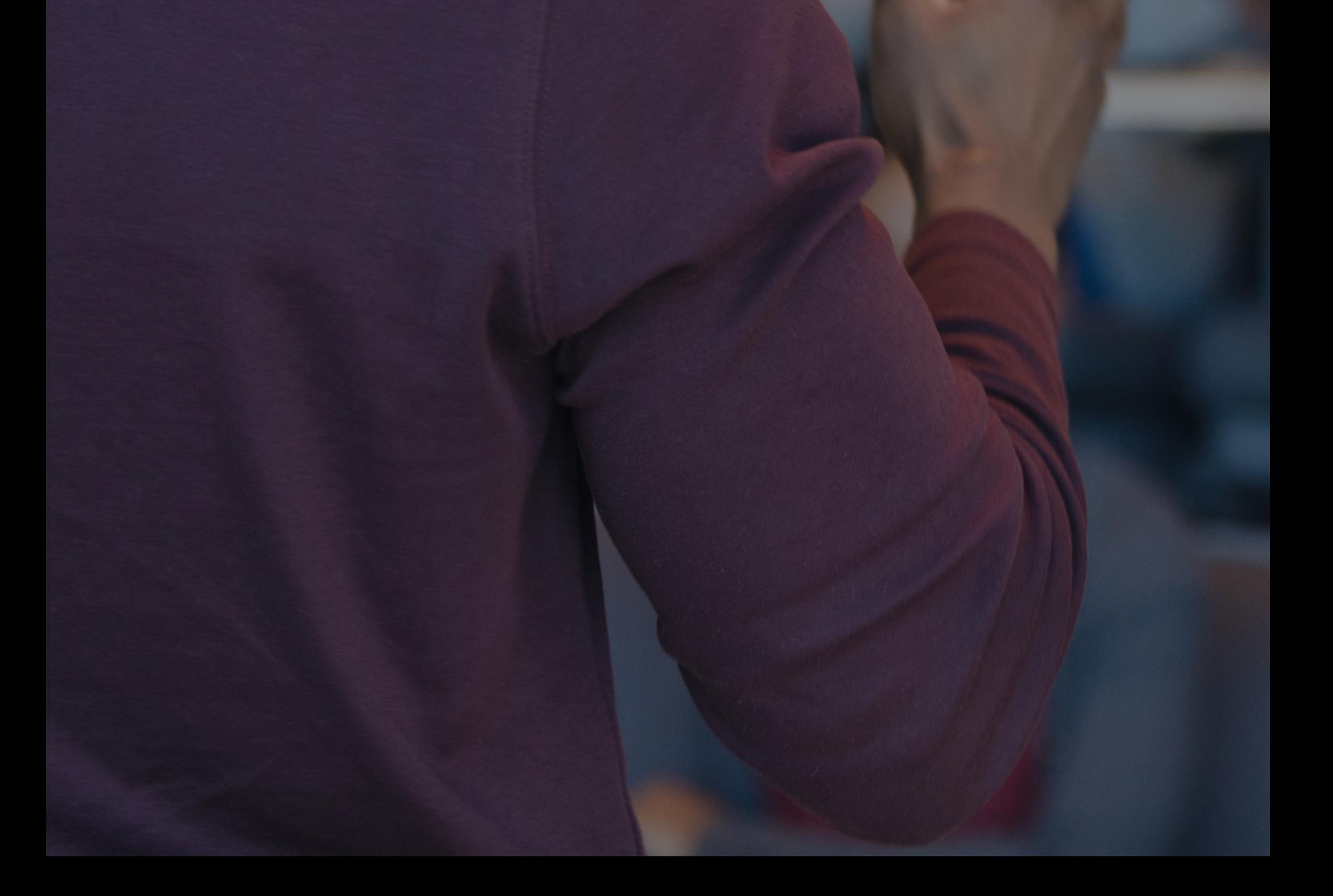

## Instructores

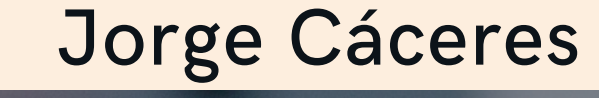

Banco Bolivariano A nombre de la Universidad San Francisco de Quito Cuenta corriente Nro: 5075003350 (RUC: 1791836154001)

Banco Pichincha A nombre de la Universidad San Francisco de Quito Cuenta corriente Nro: 3407330004 (RUC: 1791836154001)

#### 1 Realizar el pago

Transferencia o depósito

Dar click en el siguiente botón y complete la información solicitada por el formulario. Al finalizar quedará registrado automáticamente en el sistema

Tarjeta de crédito

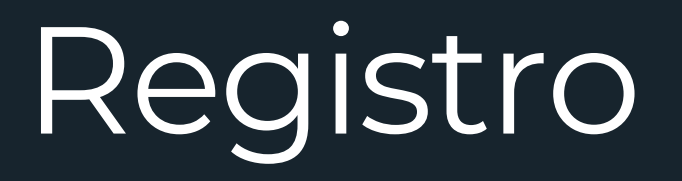

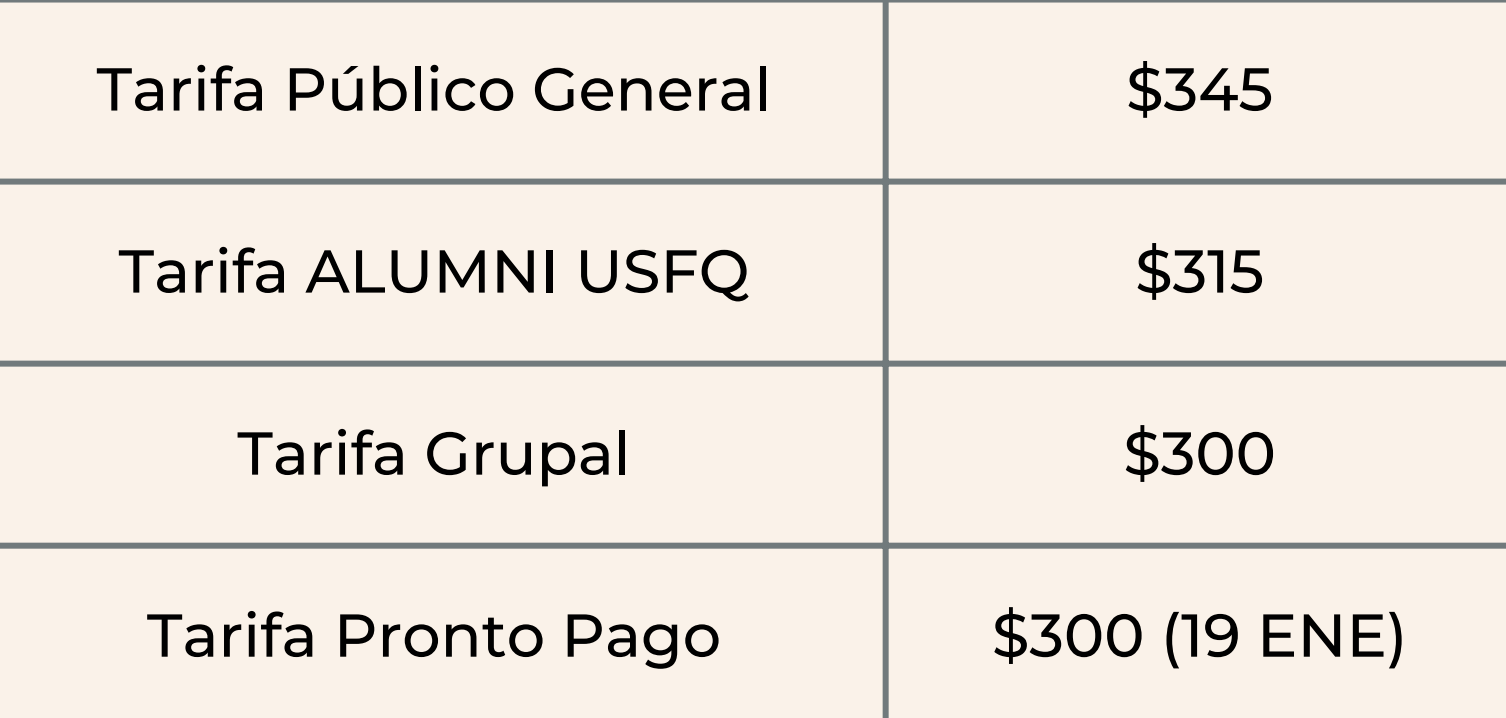

#### Inversión

Recibirá un mail de confirmación de registro con la información pertinente al curso.

\*La coordinación del programa se reserva el derecho de suspender o reprogramar la realización del actividad si no cuenta con el mínimo de alumnos requeridos o por motivos de fuerza mayor. En tal caso, se devuelve a los alumnos matriculados la totalidad del dinero a la brevedad posible.

Transferencia/Depósito: Enviar una copia del comprobante de depósito (escaneado) y sus datos personales: (nombres completos, cédula, teléfono y dirección) al siguiente mail: rordonez@usfq.edu.ec

Si realizaste el pago mediante:

Si realizó el pago con Tarjeta de Crédito no es necesario confirmar su pago, el sistema registrará sus datos automáticamente.

\*Si requiere factura con datos distintos al del participante, detallar en el correo los siguientes datos (razón social, RUC/cédula, teléfono, dirección y correo electrónico)

#### Confirmar tu pago 2

#### Confirmación de registro 3

Con Diners, Banco Pichincha, Guayaquil, Bolivariano o Produbanco podrá acceder al siguiente financiamiento:

- 3 y 6 meses sin intereses
- 9 y 12 meses con intereses

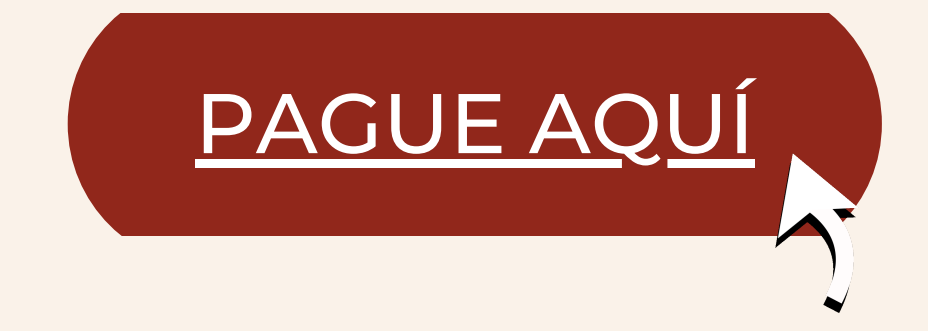

Francisco León Educación Continua [fleont@usfq.edu.ec](#page-0-0) [+593](https://wa.link/lgj99o) 99 970 4773

### ¿Tienes preguntas?

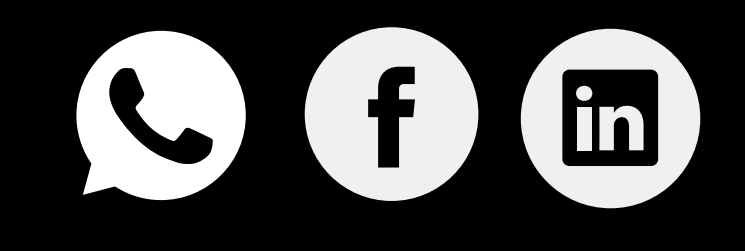

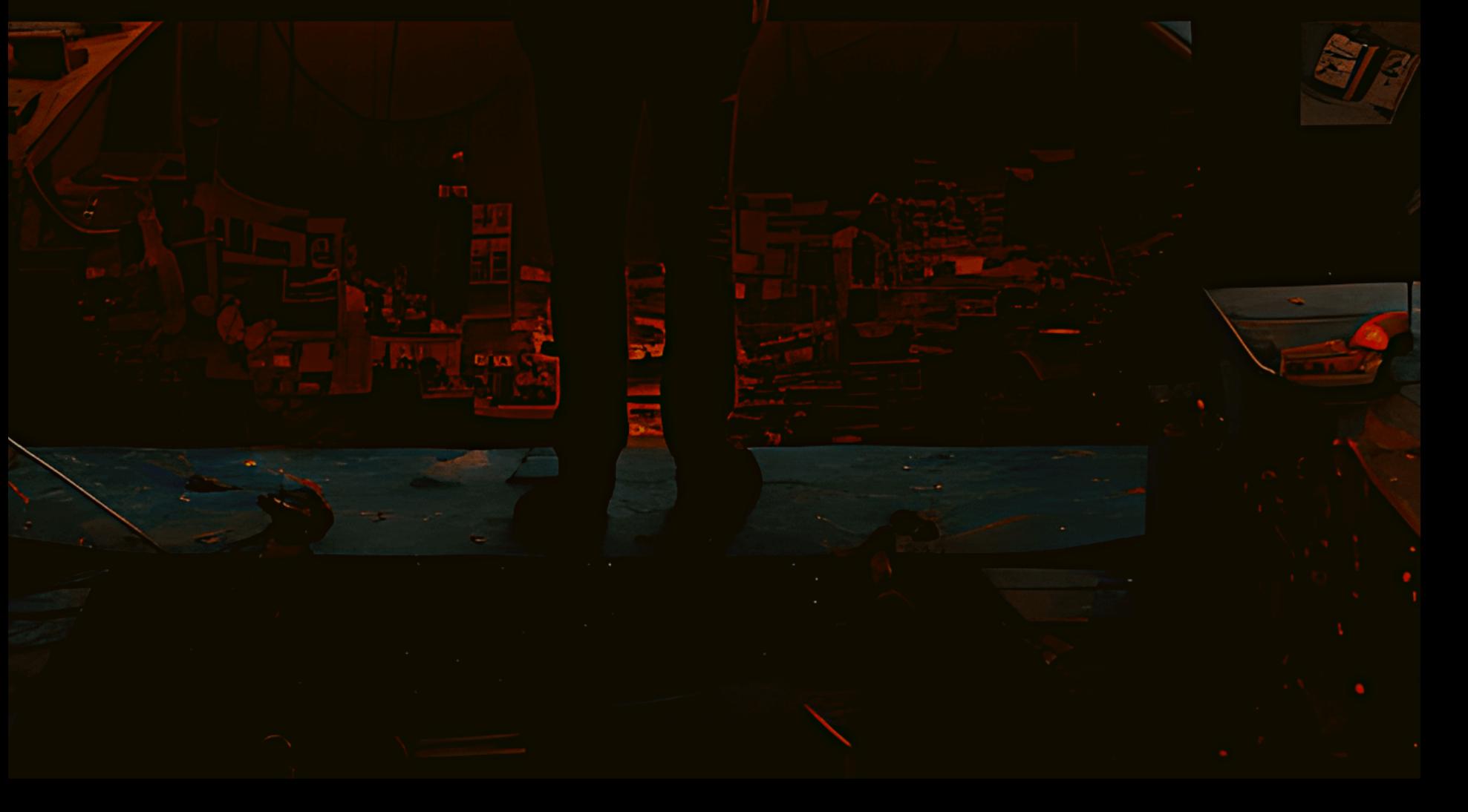

14